# STATS 207: Time Series Analysis Autumn 2020

Lecture 9: Regression with Autocorrelated Errors and Lagged Regression

Dr. Alon Kipnis October 9th 2020

- HW2 is out. Due on Monday October 19.
- Solutions to HW1 are out.
- Grades to HW1 are out. Regreding requests through Gradescope.
- Midquarter Feedback Survey [https:](https://canvas.stanford.edu/courses/123058/quizzes/84145) [//canvas.stanford.edu/courses/123058/quizzes/84145](https://canvas.stanford.edu/courses/123058/quizzes/84145) (Canvas). Visit now!.
- Wednesday: Prof. David Donoho will talk about ARCH, GARCH, and stochastic volatility models.

## [Regression with Correlated Errors](#page-4-0)

[Lagged Regression](#page-15-0)

### **Overview**

#### So far:

• Regression with **uncorrelated** errors:

$$
y_t = \sum_{j=0}^r \beta_j z_{tj} + w_t, \qquad w_t \text{ is white noise.}
$$

#### Today:

1. Regression with **correlated** errors:

$$
y_t = \sum_{j=0}^r \beta_j z_{tj} + x_t,
$$

 $\mathsf{x}_t$  is independent of (z $_t$ ); not assumed white noise.

2. Lagged regression

$$
y_t = \sum_{j=0}^p \alpha_j x_{t-j} + \eta_t,
$$

 $\eta_t$  is independent of  $(x_t)$ ; not assumed white noise.

**Slogan:** Use ARMA-style modelling for **residuals** of standard regression.  $3$ 

# <span id="page-4-0"></span>[Regression with Correlated Errors](#page-4-0)

#### Regression with Correlated Errors (Section 3.8)

• General form:

$$
y_t = z'_t \beta + x_t \qquad t = 1, \ldots, n,
$$

where  $\boldsymbol{\beta} \equiv (\beta_1, \ldots, \beta_r)' \in \mathbb{R}^r$ .

• Matrix form:

$$
\mathbf{y} = Z\boldsymbol{\beta} + \mathbf{x},
$$

where:

\n- $$
y = (y_1, \ldots, y_n)' \in \mathbb{R}^n
$$
\n- $x = (x_1, \ldots, x_n)' \in \mathbb{R}^n$
\n- $Z = [z_1 | z_2 | \cdots | z_n]' \in \mathbb{R}^{r \times n}$
\n

• Also:  $Cov(x_t, x_s) = \gamma(t, s)$ . Set

$$
\Gamma \equiv \{\gamma(t,s)\}_{1\leq t,s\leq n}
$$

(for future use).

#### Exact LS Solution (Γ is known)

• Use transformation  $x \to \tilde{x} = \Gamma^{-1/2} x$ :

$$
\Gamma^{-1/2} \mathbf{y} = \Gamma^{-1/2} Z \beta + \Gamma^{-1/2} \mathbf{x}
$$

$$
\tilde{\mathbf{y}} = \tilde{Z} \beta + \tilde{\mathbf{x}}.
$$

• The covariance matrix of  $\tilde{x}$ :

$$
Cov(\tilde{\mathbf{x}}) = \mathbb{E} [(\tilde{\mathbf{x}} - \mu_{\tilde{\mathbf{x}}})'(\tilde{\mathbf{x}} - \mu_{\tilde{\mathbf{x}}})]
$$
  
=  $\mathbb{E} \left[ \Gamma^{-1/2} (\mathbf{x} - \mu_{\mathbf{x}})'(\mathbf{x} - \mu_{\mathbf{x}}) \Gamma^{-1/2} \right]$   
=  $\Gamma^{-1/2} \mathbb{E} [(\mathbf{x} - \mu_{\mathbf{x}})'(\mathbf{x} - \mu_{\mathbf{x}})] \Gamma^{-1/2} = \Gamma$ 

• From OLS:

$$
\hat{\boldsymbol{\beta}} = \left(\tilde{Z}'\tilde{Z}\right)^{-1} \tilde{Z}'\tilde{y} = \left(Z'\Gamma^{-1}Z\right)^{-1} Z'\Gamma^{-1}\mathbf{y}
$$

and

$$
\text{Var}(\hat{\boldsymbol{\beta}}) = \left(Z'\Gamma^{-1}Z\right)^{-1}
$$

• Note:  $\hat{\beta}$  is MLE if  $x_t \sim \mathcal{N}(0, \Gamma)$ .

### How to get Γ?

- Issue: Sample vectors  $y$  and  $Z$ ; at best one realization of  $x$ .
- $\bullet$  Idea 1: Assume stationarity of  $x_t$ . Implies a special structure (Toeplitz) on Γ.
- $\bullet$  Idea 1.1: Assume ARMA $(\rho,q)$  model for  $x_t.$
- Interpretation of transform  $x \rightarrow \tilde{x}$ : whitening

$$
Cov(\mathbf{x}) = \Gamma, \qquad Cov(\tilde{\mathbf{x}}) = I.
$$

 $\bullet$  Example: If  $x_t$  is AR( $\rho$ ), the whitening transformation is

$$
\phi(B)x_t=w_t.
$$

• Example: If  $x_t$  is (invertible)  $ARMA(p, q)$ , the whitening transformation is

$$
\pi(B)x_t=w_t.
$$

## $AR(p)$  Whitening I

• Use

$$
\phi(B)x_t = w_t, \qquad \phi(B) = 1 - \phi_1 B - \ldots - \phi_p B^p,
$$

in the regression equation to obtain

$$
\phi(B)y_t = \sum_{j=1}^r \beta_j \phi(B) z_{tj}' + \phi(B) x_t
$$

$$
= \sum_{j=1}^r \beta_j \tilde{z}_{tj}' + w_t.
$$

• Find  $\beta$  and  $\phi$  that minimize

$$
S(\phi, \beta) = \sum_{t=1}^{n} w_t^2 = \sum_{t=1}^{n} \left[ \phi(B) y_t - \sum_{j=1}^{r} \beta_j \phi(B) z_{tj} \right]^2
$$

(non-linear; use numerical methods; see [Shumway & Stoffer] ).

 $\bullet\,$  For ARMA $(\rho,q)$  error modelling  $\phi(B)x_t=\theta(B)w_t$ , use  $[\theta(B)]^{-1}\phi(B)x_t = w_t.$ 

## $AR(p)$  Whitening II

**Explicit** whitening transformation for  $AR(p)$  errors:

• Define 
$$
A = \{A_{t,s}\}\in \mathbb{R}^{n\times n}
$$

$$
A_{t,t}=1, \qquad A_{t,t-h}=-\phi_h, \qquad 1\leq h\leq p.
$$

• Claim:

$$
Cov(\sigma_w^{-1}A\mathbf{x}) \approx \mathsf{I}
$$

"except for edge effects"  $(\sigma_w^{-1}A)$  is whitening)

• Namely,

$$
\tilde{\mathbf{y}} \approx \sigma_w^{-1} A \mathbf{y}, \qquad \tilde{Z} \approx \sigma_w^{-1} A Z, \qquad \tilde{\mathbf{x}} \approx \sigma_w^{-1} A \mathbf{x}.
$$

If we have  $\phi$ , we can solve the OLS exactly. Otherwise, we estimate it along with  $\beta$  coefficients.

### General ARMA Whitening Algorithm

STEP I Fit  $\hat{\beta}$  by OLS of  $y_t$  on  $z_{t1}, \ldots, z_{tr}$  (assuming uncorrelated errors). Get residuals

$$
\hat{x}_t = y_t - \sum_{j=1}^r \hat{\beta}_j z_{tj}.
$$

STEP II **Identify** an ARMA model for the **residuals**:

$$
\phi(B)\hat{x}_t = \theta(B)w_t.
$$

STEP III **Run** weighted least squares (or MLE) on the specified model (with autocorrelated errors):

$$
\tilde{\mathbf{y}} = \tilde{Z}\beta + \tilde{\mathbf{x}}
$$

STEP IV **Inspect** the residuals  $\hat{w}_t$  for whiteness and adjust the model if necessary.

#### Example 3.44: Mortality, Temperature and Pollution I

$$
M_t = \beta_1 + \beta_2 t + \beta_3 T_t + \beta_4 T_t^2 + \beta_5 P_t + x_t.
$$

STEP I: OLS while assuming that  $x_t$  is white noise (as in Example 2.2):

```
trend = time (cmort)temp = tempr - mean (tempr)temp2 = temp^2fit \leftarrow \text{lm}(\text{conort}^* \text{trend} + \text{temp} + \text{temp2} + \text{part}, \text{na.action=NULL})
```
• ACF and PACF of residuals

 $\vert$  acf2 (resid (fit), 52) # implies AR2 Series: resid(fit) to s  $0.0$  $0.2$  $0.4$  $0.6$  $0.8$  $1.0$ LAG  $264$  $0.2$  $0.4$  $0.6$  $0.8$  $1.0$  $0.0$ LAG

#### Example 3.44: Mortality, Temperature and Pollution II

STEP II: We identify an  $AR(2)$  model for the residuals.  $STEP$  III: Fit model with  $AR(2)$  modelling of residuals:

```
fit .w <- sarima (cmort, 2,0,0, xreg=cbind (trend, temp, temp2, part))
acf (resid (fit.w$fit))
```
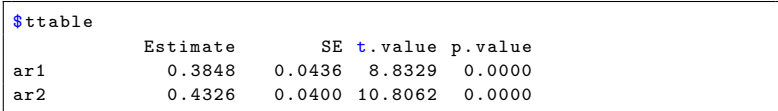

STEP IV: Inspect residuals

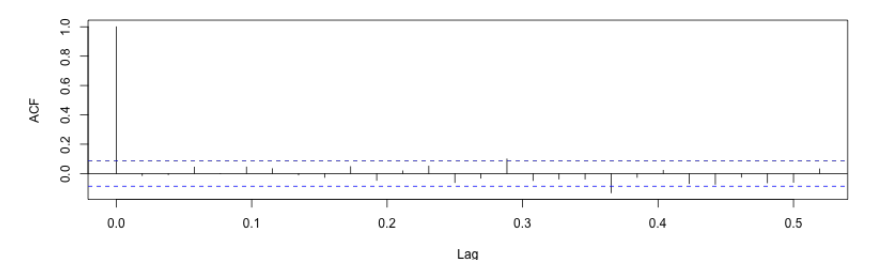

Series resid(fit2)

#### Prewhitened Mortality Modelling I

```
\tilde{M}_t = \beta_1 + \beta_2 t + \beta_3 \tilde{T}_t + \beta_4 \tilde{T}_t^2 + \beta_5 \tilde{P}_t + \tilde{x}_t(here \tilde{u}_t \equiv \pi(B)u_t for any given series (u_t))
my, whiten = function (x, f) ilt=c (1, -0.3848, -0.4326), drop=2) {
y = filter(x, filter, method = "conv", sides = 1);y[(drop+1): length(y)]
}
control.w = mv, which (cmort)trend. w = my. which (trend)temp. w = my. which (temp)temp2. w = mv. whiten temp2)part.w = my.whiten(part)fit w = \ln(\text{cnort.}w \text{ 'trend.}w + \text{temp.}w + \text{temp2.}w + \text{part.}w, \text{na. action=NULL})acf (resid (fit.w))
```
Series resid(fit2)

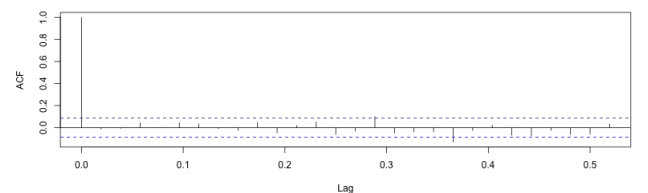

## Prewhitened Mortality Modelling II

```
H.\max = 20QQ = rep(0.5, H.max)for (h in 4: H.max) {
QQ[h] <- Box.test (resid (fit.w), lag = h, fitdf = 2) $p.value
    }
plot(QQ, main = 'p-values for Ljung-Box Q test',xlab='LAG(H)', ylim=c(0,1), ylab='p-value')
abline (a = 0.05, b= 0, col=4, lty = 3)
```
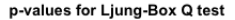

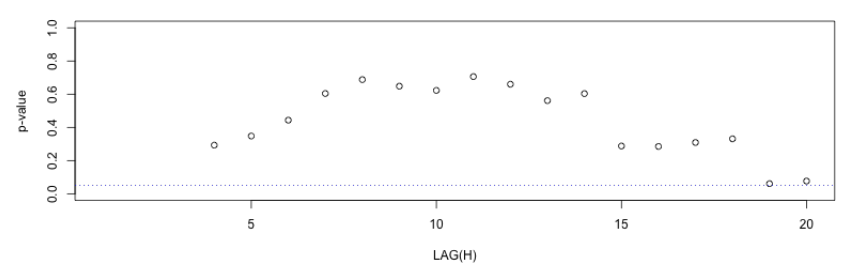

<span id="page-15-0"></span>[Lagged Regression](#page-15-0)

• Basic time series regression model

$$
y_t = \sum_{j=0}^p \alpha_j x_{t-j} + \eta_t
$$

where

- $(\eta_t)$  and  $(x_t)$  are independent.
- $(x_t)$  is available for predicting  $(y_t)$
- "Slogan:  $y_t$  can be predicted from **current and past** values of  $(x_t)$ "

## ARIMA-Inspired Lagged Regression I

• Write

$$
y_t = \alpha(B)x_t + \eta_t,
$$

- Assume:
	- $(x_t)$  and  $(\eta_t)$  are **ARMA**:

$$
\phi(B)x_t = \theta(B)w_t, \qquad \phi_{\eta}(B)\eta_t = \theta_{\eta}(B)z_t,
$$

 $(w_t)$  and  $(z_t)$  are independent white noise processes.

•  $\alpha(B)$  has an ARMA-style factorization (Box-Jenkins formulation):

$$
\alpha(B) = \sum_{j=0}^{\infty} \alpha_j B^j, \qquad \alpha(B) = [\omega(B)]^{-1} \delta(B) B^d,
$$

 $\omega(B) = 1 - \omega_1 B - \ldots - \omega_r B^r$ ,  $\qquad \delta(B) = \delta_0 + \delta_1 B + \ldots + \delta_s B^s$ ,

- $\alpha(B)$  is denoted the transfer function of the system with input  $x_t$ and output  $y_t$ .
- We want to determine  $\alpha_0, \alpha_1, \ldots$

The challenge: "Determining a parsimonious model involving a simple form for  $\alpha(B)$ "

Prescription for lagged regression (Part I):

STEP 1: **Fit** an ARMA model  $(\hat{\phi}, \hat{\theta}, \hat{\sigma}_{w}^{2})$  to  $(x_{t})$ .

STEP 2: Apply model to both  $y_t$  and  $x_t$ , getting  $\tilde{y}_t$  and  $\tilde{x}_t$ :

$$
\hat{\phi}(B)x_t \equiv \hat{\theta}(B)\tilde{x}_t, \qquad \hat{\phi}(B)y_t \equiv \hat{\theta}(B)\tilde{y}_t.
$$

STEP 3: Cross-correlate  $\tilde{y}$  with  $\tilde{x}$ :

$$
\hat{\alpha}_h \equiv \gamma_{\tilde{\mathbf{y}}\tilde{\mathbf{x}}}(h) = \text{Cov}\left(\tilde{y}_{t+h}, \tilde{x}_t\right) / \hat{\sigma}_w^2, \quad h = 1, 2, \dots
$$

Terminology:

- $(\tilde{x}_t)$  is the **prewhitened** version of  $(x_t)$
- $(\tilde{\mathbf{y}}_t)$  is the **filtered** version of  $(\mathbf{y}_t)$ .

• Suppose

$$
\phi(B)x_t=\theta(B)w_t.
$$

• From

$$
y_t = \alpha(B)x_t + \eta_t,
$$

we have

$$
\tilde{y}_t \equiv [\theta(B)]^{-1} \phi(B) y_t = \alpha(B) [\theta(B)]^{-1} \phi(B) x_t + [\theta(B)]^{-1} \phi(B) \eta_t
$$
  
=  $\alpha(B) w_t + \tilde{\eta}_t$ ,

where  $\tilde{\eta} = \left[\theta(B)\right]^{-1}\phi(B)\eta_t$  is independent of  $(w_t).$ Meanwhile

$$
\gamma_{\tilde{y}\tilde{x}}(h) = \mathrm{Cov}(\tilde{y}_{t+h}, \tilde{x}_t) = \mathrm{Cov}(\tilde{y}_{t+h}, w_t) = \sigma_w^2 \alpha_h, \quad h = 1, 2, \dots
$$

## **ARMA-style**  $\alpha(B)$

• From 
$$
\alpha(B) = [\omega(B)]^{-1} \delta(B) B^d
$$
, write

$$
y_t = \alpha(B)x_t + \eta_t
$$

or

$$
\omega(B)y_t = \delta(B)B^d x_t + \omega(B)\eta_t
$$

or

$$
y_t = \sum_{k=1}^r \omega_k y_{t-k} + \sum_{k=0}^s \delta_k x_{t-d-k} + u_t.
$$

• Suggest regression

$$
\mathbf{y} = Z'\boldsymbol{\beta} + u
$$

where

\n- $$
y = (y_1, \ldots, y_n)
$$
\n- $z_t = (y_{t-1}, \ldots, y_{t-r}, x_{t-d}, x_{t-d-1}, \ldots, x_{t-d-s})$
\n- $u = (u_1, \ldots, u_n)$  is stationary (possibly correlated).
\n

Prescription for lagged regression:

STEP 1: **Fit** an ARMA model  $(\hat{\phi}, \hat{\theta}, \hat{\sigma}_{w}^{2})$  to  $(x_{t})$ .

STEP 2: **Apply** model to both  $y_t$  and  $x_t$ , getting  $\tilde{y}_t$  and  $\tilde{x}_t$ :

$$
\hat{\phi}(B)x_t \equiv \hat{\theta}(B)\tilde{x}_t, \qquad \hat{\phi}(B)y_t \equiv \hat{\theta}(B)\tilde{y}_t.
$$

STEP 3: Cross-correlate  $\tilde{y}$  with  $\tilde{x}$ :

$$
\hat{\alpha}_h \equiv \text{Cov}(\tilde{y}_{t+h}, \tilde{x}_t) / \hat{\sigma}_w^2, \quad h = 1, 2, \dots
$$

 $\text{STEP 4:}\> \text{ Suppose }\alpha(B)={[\omega(B)]}^{-1}\,\delta(B)B^d.$  Fit coefficients  $\hat{\omega},\>\hat{\delta}$  by OLS according to

$$
y_t = \sum_{k=1}^r \omega_k y_{t-k} + \sum_{k=0}^s \delta_k x_{t-k-d} + u_t.
$$

STEP 5: Apply fitted MA transformation to  $u_t$ 

$$
[\hat{\omega}(B)]^{-1}\hat{u}_t = \hat{\eta}_t.
$$

and **fit** an ARMA model for  $\hat{\eta}_t$ .

## Example 5.8: Relating Prewhitened SOI to the Filtered Recruitment Series (Steps 1-3)

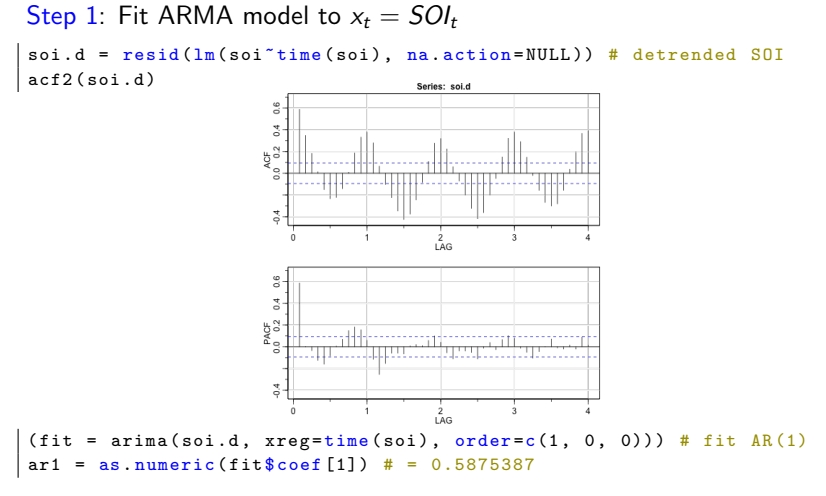

Fitted model:  $(1 - 0.588B)\hat{x}_t = w_t$ ,  $\hat{\sigma}_w^2 = 0.092$ .

## Example 5.8: Relating Prewhitened SOI to the Filtered Recruitment Series (Steps 1-3) II

```
Step 2: Apply fitted model to x_t = \textit{SQL}_t and y_t = \textit{rec}_t:
```

```
soi.pyv = resid(fit)rec.fil = filter(rec, filter=c(1, -ar1), sides=1)
```
Step 3 Cross-correlate  $\tilde{v}$  with  $\tilde{x}$ :

```
ccf2 ( soi .pw , rec . fil , na. action =na. omit )
```
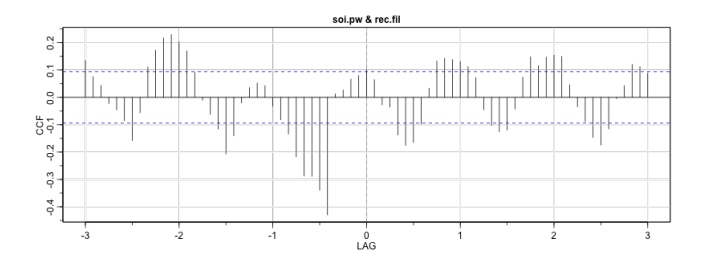

#### Example 5.9: Predict Recruitment from SOI (Steps 4-5) I

```
Step 4: Suggest d = 5, with \omega(B) and \delta(B) of order 1:
```

$$
rec_t = \alpha_0 + \omega_1 rec_{t-1} + \delta_0 \text{SOI}_{t-5} + u_t.
$$

#### Fit:

```
rec.d = resid(In(rec"time(rec), na. action=NULL))soi.d = result(In(soi^*time(soi), na. action=NULL))fish = ts. intersect (rec.d, rec.d1=lag (rec.d,-1), soi.d5=lag (soi,-5),
dframe = TRUE )
summary(fish.fit <- Im(rec.d^o+rec.d1+soi.d5, data=fish))
```

```
Call: lm(formula = rec.d \t o + rec.d1 + soi.d5, data = fish)Residuals :
   Min 1Q Median 3Q Max
-49.441 -2.492 1.806 6.052 29.932
Coefficients :
      Estimate Std. Error t value Pr(\frac{1}{k})rec .d1 0.8531 0.0144 59.23 <2e-16 ***
soi.d5 -18.8627 1.0038 -18.79 \leq 2e-16 ***
---
Residual standard error: 8.02 on 446 degrees of freedom
Multiple R-squared: 0.9145, Adjusted R-squared: 0.9141
F-statistic: 2386 on 2 and 446 DF, p-value: < 2.2e-16 22
```

```
Step 5: Fit ARMA to \hat{\eta}_t = [\hat{\omega}(B)]^{-1} \hat{u}_t:
om1 = as . numeric (fish.fitcoef [1])eta. hat = filter(resid(fish.fit), filter = c(1, -om1),method="recur", sides=1)
\texttt{acf2}(\texttt{eta}.\texttt{hat}) # looks like AR(3)
```
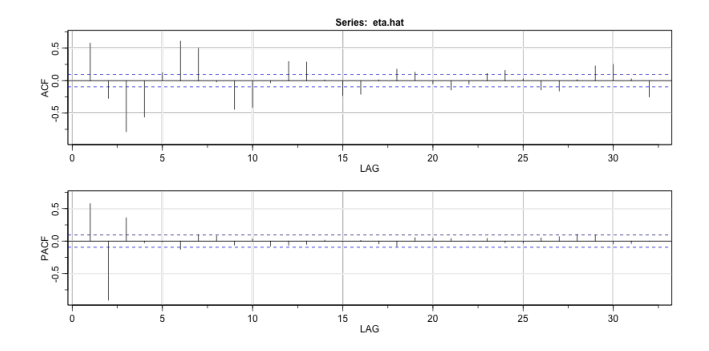

#### Example 5.9: Predict Recruitment from SOI (Steps 4-5) III

Step 5: Fit AR(3) to  $\hat{\eta}_t = [\hat{\omega}(B)]^{-1} \hat{u}_t$ :

 $|$  eta.fit  $\leq$  arima (eta.hat, order= $c(3,0,0)$ )

 $C<sub>a</sub>11$  :  $\arima(x = eta.hat, order = c(3, 0, 0))$ Coefficients : ar1 ar2 ar3 intercept 1.4261 -1.3017 0.3557 1.6015 s.e . 0.0441 0.0517 0.0441 0.6483 sigma<sup> $2$ </sup> estimated as 50.85: log likelihood =  $-1517.91$ , aic = 3045.82

Final model:

(1 –

$$
(1 - 0.588B)SOl_t = w_t
$$
  
\n
$$
rec_t = 0.583 \cdot rec_{t-1} - 18.86SOl_{t-5} + u_t
$$
  
\n
$$
u_t = (1 - 0.853B)\eta_t
$$
  
\n
$$
(1 - 1.426B + 1.3B^2 - 0.356B^3)\eta_t = z_t
$$
  
\nwhere  $(w_t)$  is white noise  $\sigma_w^2 = 0.092$ , and  $(z_t)$  is white noise  $\sigma_z^2 = 50.85$ .